# **Adlib**

Cette fiche a été réalisée par Séverine Degueldre en avril 2010

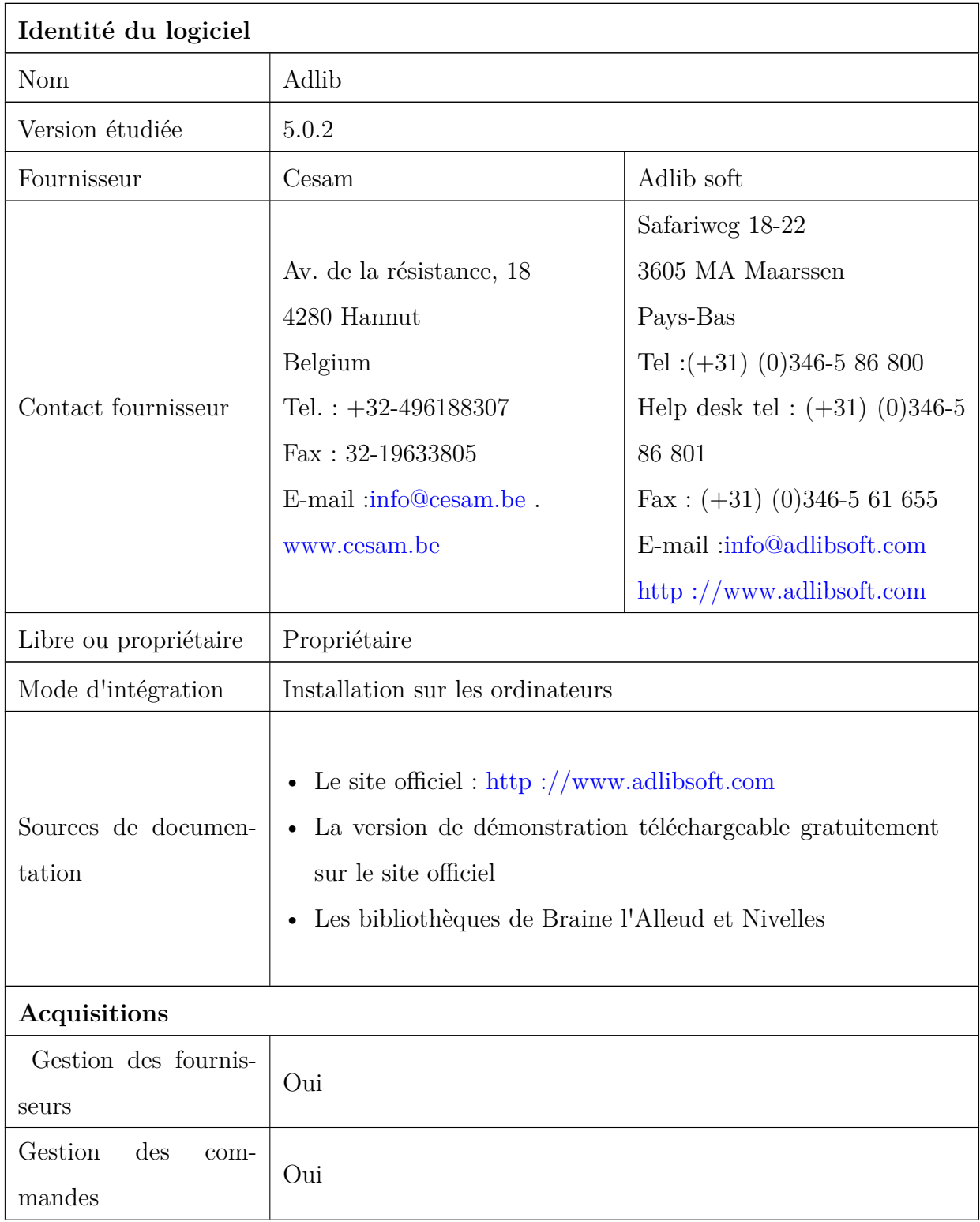

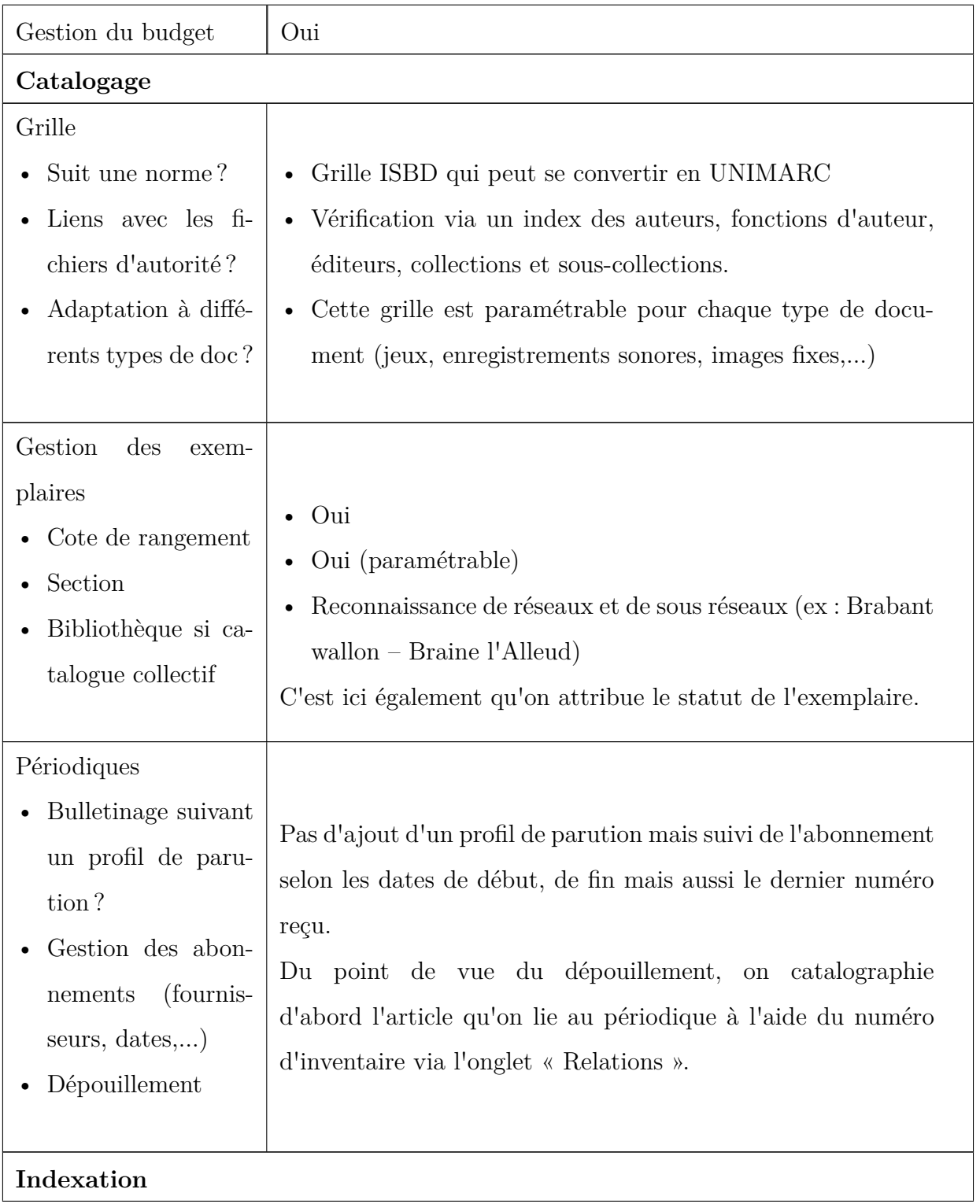

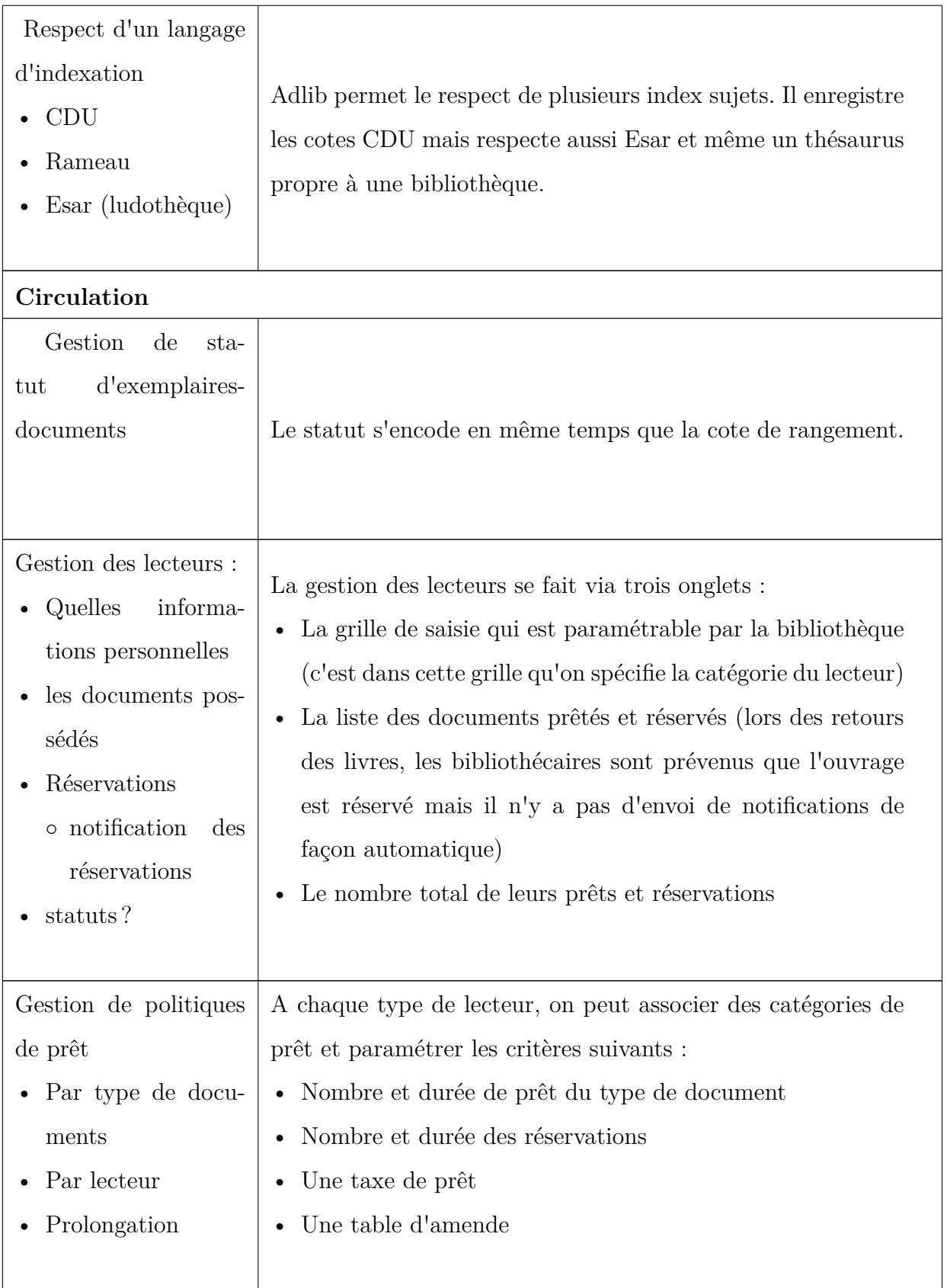

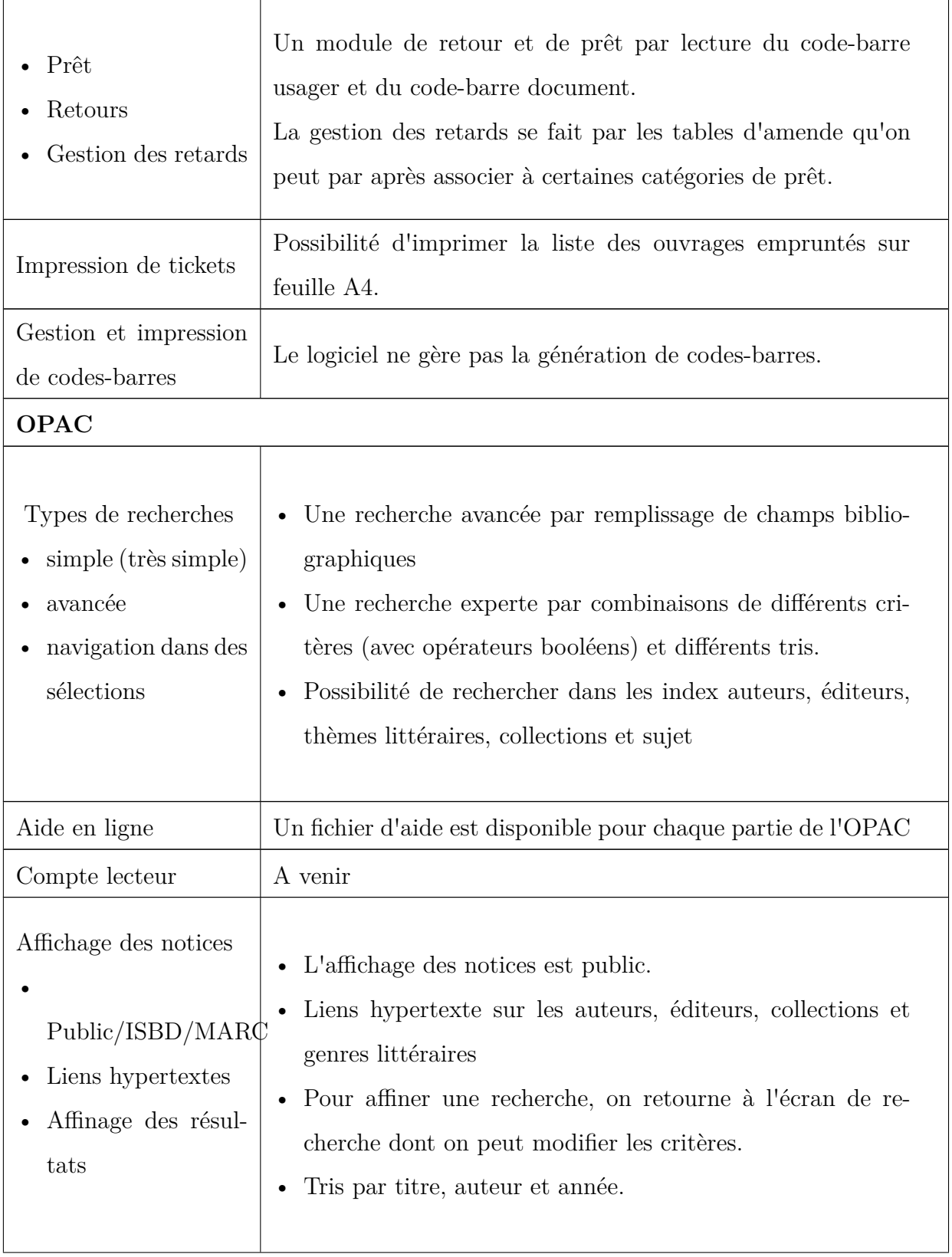

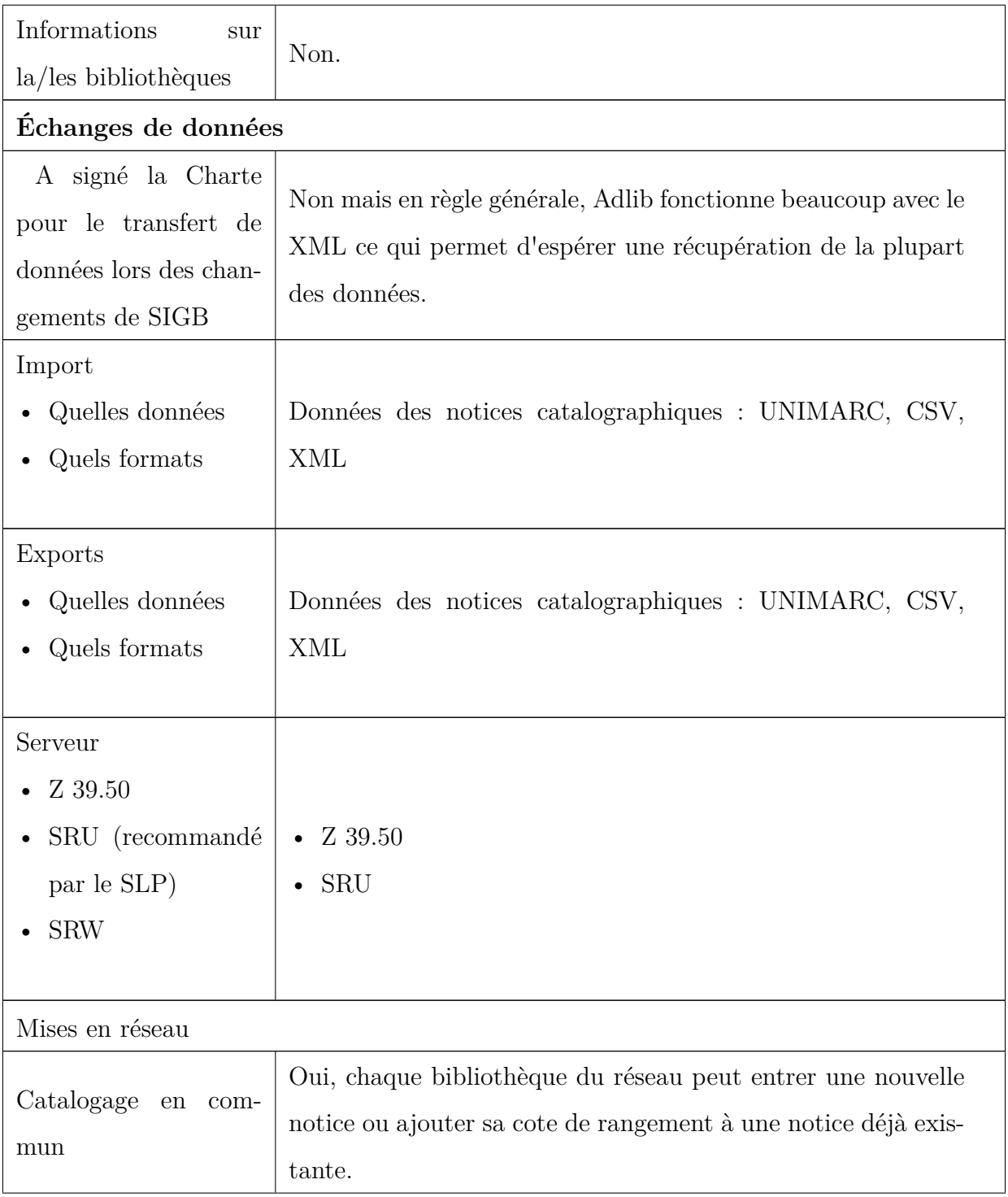

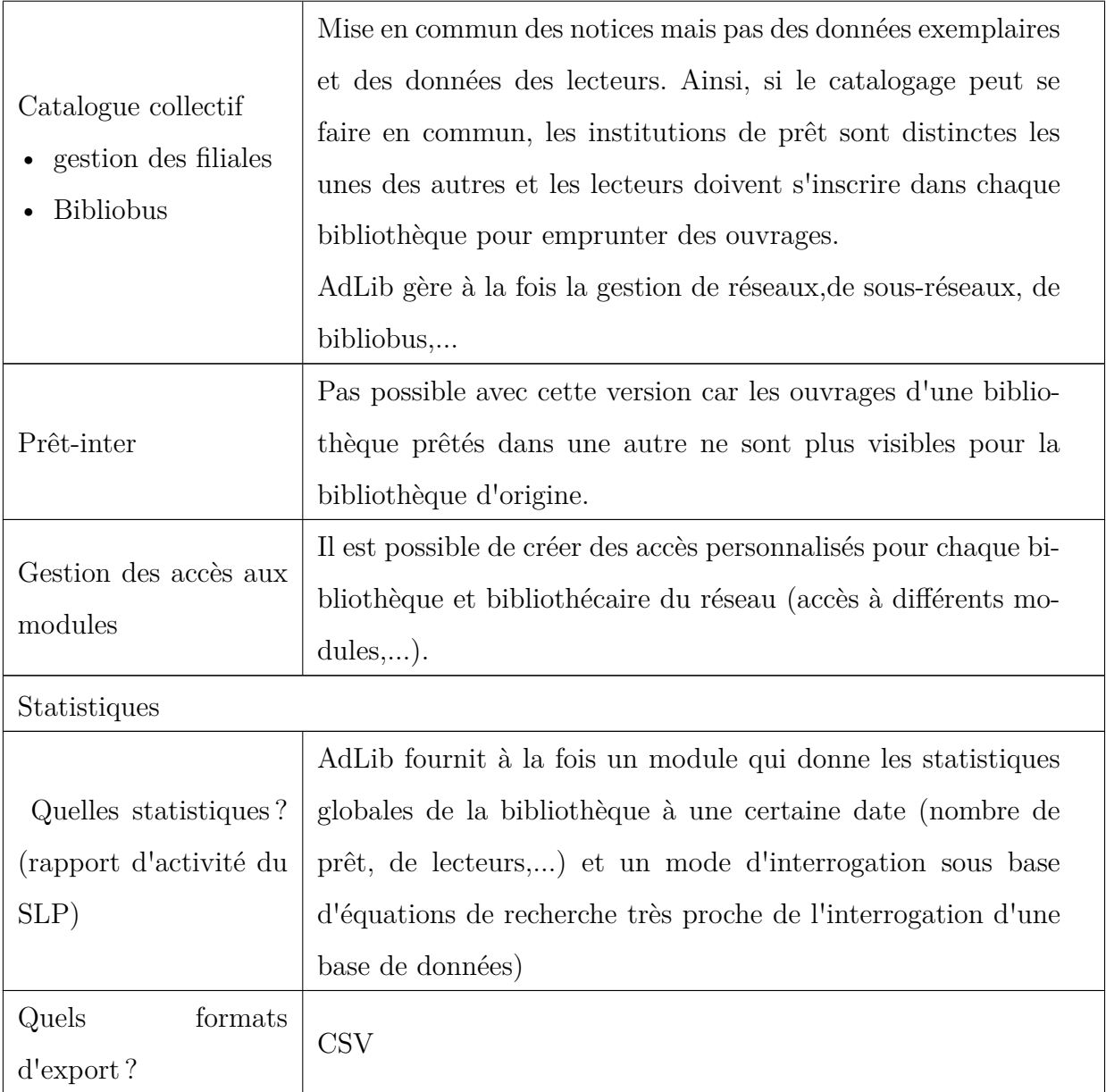

### **Ce qu'il est bon de savoir également...**

Il est possible de télécharger une version de démonstration de Adlib à l'adresse suivante : [http ://www.adlibsoft.com](http://www.adlibsoft.com/adlibsite/%28S%28xkhxicv05ugkuv55nhseh555%29%29/AdlibMain.aspx?action=navigate&target=1600000001&targetPage=ADLIB+|+Library)

## **Captures d'écran**

### **Écran de catalogage**

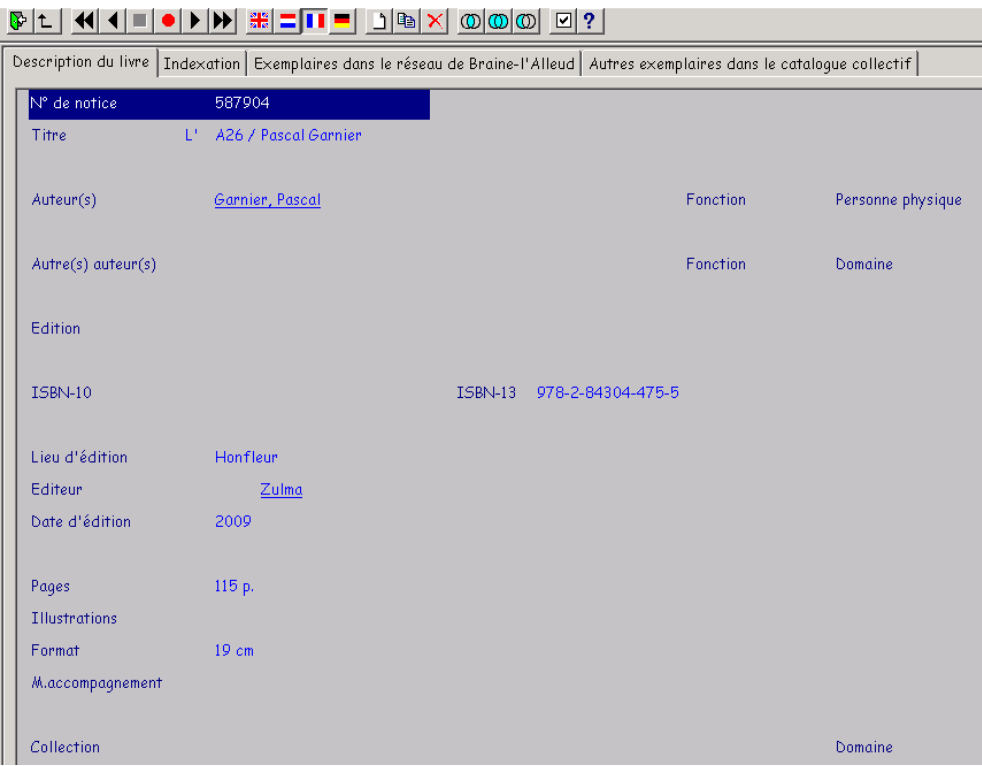

#### **Fiche lecteur**

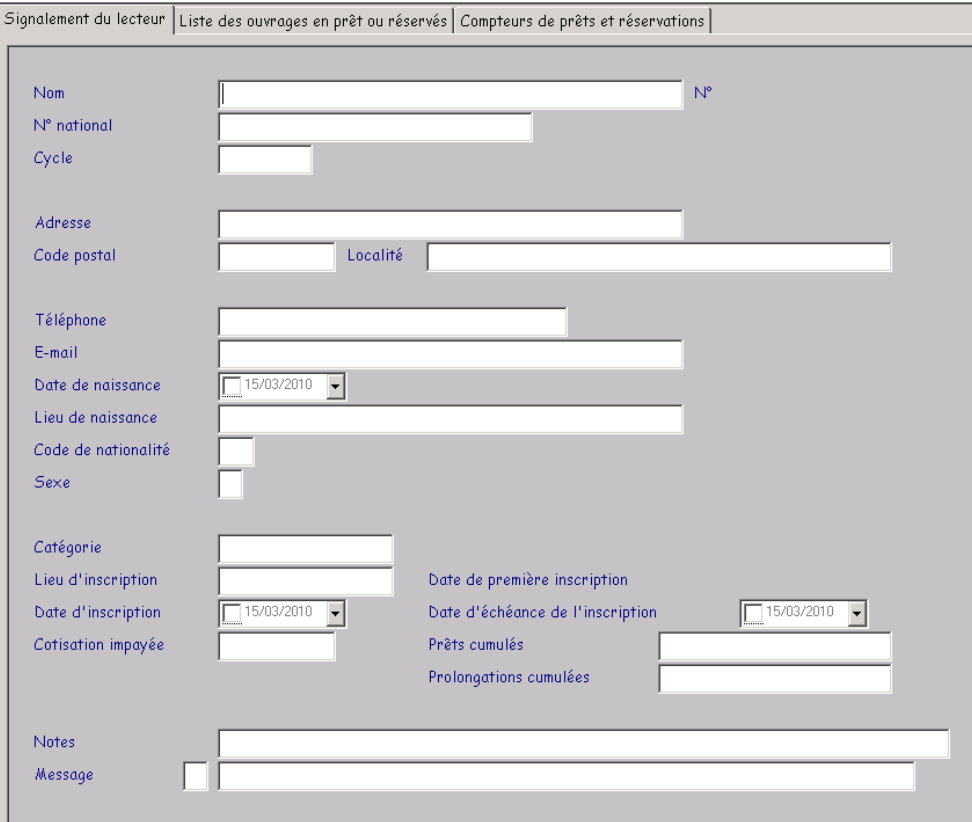

#### **OPAC**

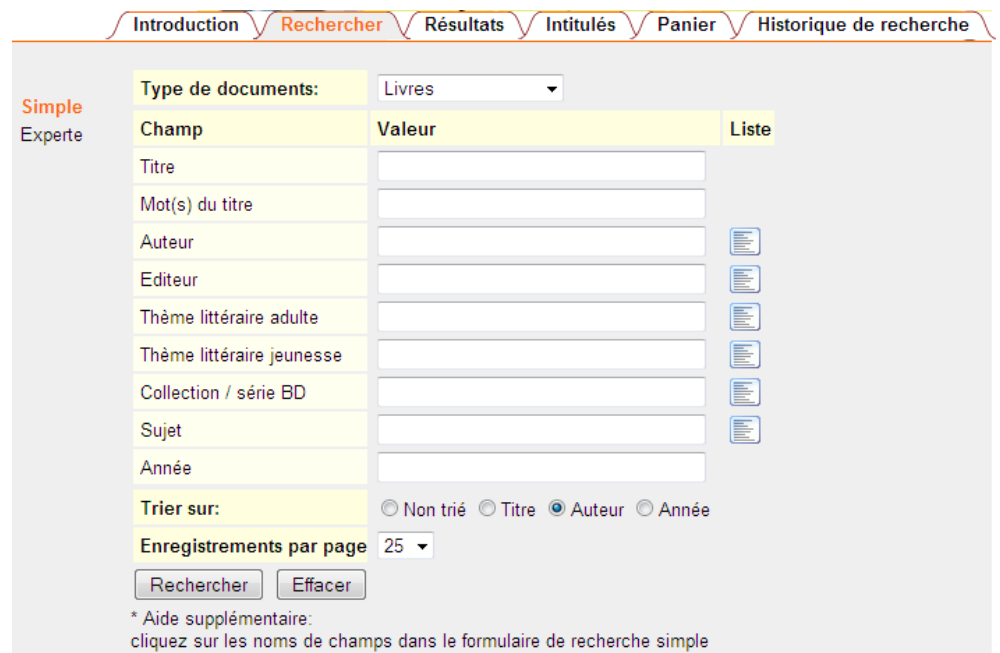

#### **Adlib est utilisé par. . .**

- La bibliothèque locale communale de Braine-l'Alleud
- La bibliothèque publique locale de Woluwe-Saint-Lambert
- La bibliothèque locale communale de Rixensart
- La bibliothèque locale communale de Jodoigne
- La bibliothèque de Lasne
- Le centre de lecture publique de Nivelles
- Le centre de lecture publique de Genappe
- La bibliothèque communale de Tubize (Rebecq)
- La bibliothèque locale communale d'Yvoir
- La bibliothèque locale communale de Libramont-Chevigny
- Le centre de lecture publique de Gembloux
- La bibliothèque locale communale de La Hulpe